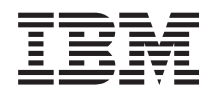

Systémy IBM - iSeries Cestovná mapa dostupnosti riadenia systémov

*Verzia 5 vydanie 4*

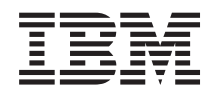

# Systémy IBM - iSeries Cestovná mapa dostupnosti riadenia systémov

*Verzia 5 vydanie 4*

#### **Poznámka**

Ešte pred použitím týchto informácií a nimi podporovaného produktu si prečítajte informácie v časti ["Vyhlásenia",](#page-26-0) na strane 21.

#### **Štvrté vydanie (február 2006)**

Toto vydanie sa vzťahuje na verziu 5, vydanie 4, modifikáciu 0 IBM i5/OS (číslo produktu 5722-SS1) a všetky ďalšie vydania a modifikácie, pokiaľ nebudú nové vydania uvádzať inak. Táto verzia nebeží na všetkých modeloch počítačov RISC (reduced instruction set computer) ani na modeloch CISC.

**© Copyright International Business Machines Corporation 1998, 2006. Všetky práva vyhradené.**

# **Obsah**

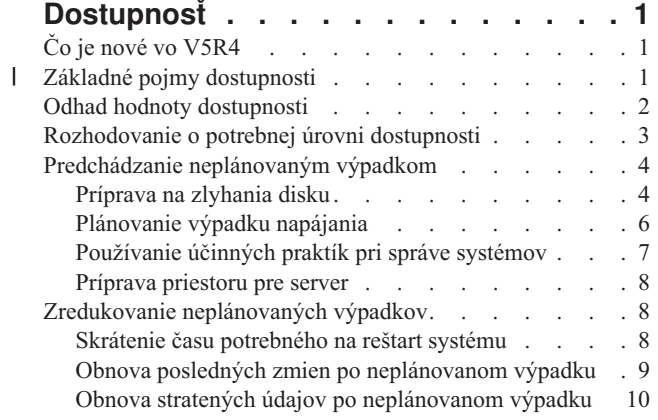

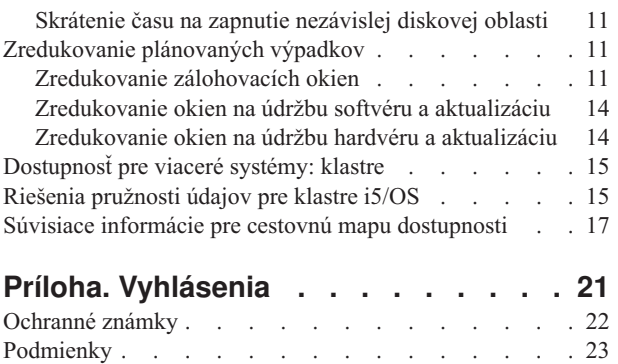

 $\bar{\mathbf{I}}$ 

# <span id="page-6-0"></span>**Dostupnosť**

V dnešnom rýchlo sa meniacom internetovom prostredí je životne dôležité, aby boli vaše údaje a aplikácie kedykoľvek k dispozícii. Ak klienti nemajú prístup na vašu webovú stránku kvôli výpadku vášho systému, môžu sa obrátiť na konkurenciu.

*Dostupnosť* predstavuje meradlo, ako často sú údaje a aplikácie v prípade potreby dostupné. Rôzne spoločnosti majú rôzne nároky na dostupnosť. Aj rôzne systémy alebo aplikácie v tej istej spoločnosti môžu mať rozdielnu potrebu dostupnosti. Cieľom tejto témy je ukázať svet dostupnosti iSeries a pomôcť pri rozhodovaní sa o tom, ktoré nástroje dostupnosti sa hodia pre váš podnik. Je dôležité uviesť, že dostupnosť si vyžaduje podrobné plánovanie. Uvedené nástroje dostupnosti sú užitočné, len ak ste ich implementovali **pred** výpadkom.

Pred začatím skutočného plánovania dostupnosti systému by ste sa mali oboznámiť so základnými pojmami dostupnosti, pochopiť, aké náklady a riziká sa spájajú s výpadkami a stanoviť potreby vašej spoločnosti v súvislosti s dostupnosťou. Po oboznámení sa so základnými pojmami dostupnosti a zistení potrebnej úrovne dostupnosti môžete začať plánovať úroveň dostupnosti na jednom alebo viacerých systémoch v prostredí klastrov.

# **Čo je nové vo V5R4**

Oboznámte sa s novou funkciou cestovnej mapy dostupnosti.

### **Vylepšenia informácií cestovnej mapy**

Pre toto vydanie bolo vykonaných niekoľko aktualizácií informácií zahŕňajúcich tieto témy:

- v Opisy nových funkcií diskových oblastí, napríklad RAID a IOP pomocnej pamäťovej oblasti cache
- v Nové informácie o technológiách pružnosti údajov
- v Nové informácie o ukladaní z druhej kópie údajov
- v Vylepšenia aktuálnych informácií o zredukovaní ukladacieho okna, SMAPP a žurnálovaní

# **Základné pojmy dostupnosti** |

Ešte pred naplánovaním dostupnosti systému je dôležité pochopiť niektoré základnej pojmy týkajúce sa dostupnosti. |

Podniky a príslušné operácie IT, ktoré ich podporujú, musia zistiť, ktoré riešenia a technológie budú spĺňať ich potreby. |

V prípade požiadaviek na kontinuitu podniku je táto úloha rovnako dôležitá. Potrebné je podrobne rozpracovať a |

L zdokumentovať požiadavky na kontinuitu podniku, identifikovať typy riešení a vyhodnotiť výbery riešení, čo je |

čiastočne vzhľadom na zložitosť problému náročná úloha. |

*Podniková kontinuita* je schopnosť podniku čeliť výpadkom, ktoré predstavujú čas, kedy je systém nedostupný a | poskytovať dôležité služby normálne bez prerušenia a v súlade s vopred definovanými zmluvami o úrovni služieb. Na dosiahnutie želanej úrovne podnikovej kontinuity je potrebné vybrať kolekciu služieb, softvéru, hardvéru a procedúr | opísaných v doloženom pláne, implementovaných a pravidelne používaných. Riešenie podnikovej kontinuity musí riešiť údaje, operačné prostredie, aplikácie, prostredie hostenia aplikácie a rozhranie koncového užívateľa, ktoré musia byť dostupné a ponúkať vhodné a úplné riešenie daného problému. Plán podnikovej kontinuity zahŕňa obnovu po havárii (DR) a vysokú dostupnosť (HA). | | | | |

Obnova po havárii (DR) poskytuje plán pre prípad úplného výpadku v mieste prevádzky podniku, napríklad počas | prírodnej katastrofy. DR poskytuje sadu prostriedkov, plánov, služieb a procedúr na obnovu dôležitých a bežných operácií zo vzdialeného umiestnenia. *Plán obnovy po havárii* zahŕňa stanovený cieľ obnovy po havárii (napríklad | obnovu operácii do ôsmich hodín) a zaoberá sa prijateľnými úrovňami degradácie. | |

<span id="page-7-0"></span>Ďalším dôležitým hľadiskom cieľov podnikovej kontinuity je pre mnohých zákazníkov *vysoká dostupnosť*, čo je |

schopnosť čeliť všetkých výpadkom (plánovaným a neplánovaným výpadkom a haváriám) a poskytovať nepretržitý |

l chod pre všetky dôležité aplikácie. Primárnym cielom je, aby bol čas výpadku kratší než 0,001% celkového servisného

času. Rozdiely medzi vysokou dostupnosťou a obnovou po havárii zvyčajne zahŕňajú náročnejšie ciele času obnovy  $\blacksquare$ 

(sekundy až minúty) a bodu obnovy (nulové prerušenie koncového užívateľa). |

Dostupnosť sa meria z hľadiska *výpadkov*, čo sú časové úseky, kedy nie je systém dostupný pre užívateľov. Počas *plánovaného výpadku* zámerne zneprístupňujete svoj systém užívateľom. Naplánovaný výpadok môžete použiť na spustenie dávkovej práce, zálohovanie svojho servera alebo na aplikáciu opráv. | | |

Vaše *zálohovacie okno* je časový interval, počas ktorého nemusí byť váš server dostupný užívateľom, zatiaľ čo vykonávate vaše zálohovacie operácie. Zálohovacím oknom je plánovaný výpadok, ktorý nastane zvyčajne v noci alebo cez víkend, keď je prevádzka systému nižšia. | | |

*Neplánovaný výpadok* je zvyčajne spôsobený poruchou. Z neplánovaných výpadkov (napríklad poruchy disku, | systému, dodávky energie, chyby programu alebo ľudskej chyby) sa môžete zotaviť, ak máte vhodnú zálohovaciu stratégiu. Avšak neplánovaný výpadok spôsobujúci úplnú stratu systému napríklad pri výskyte tornáda alebo požiaru si vyžaduje mať podrobný plán obnovy po havárii. |  $\blacksquare$ |

Riešenia vysokej dostupnosti poskytujú plne automatizované prepnutie pri zlyhaní do záložného systému a zabezpečujú nepretržitú prevádzku pre koncových užívateľov a aplikácie. Riešenia HA musia poskytovať bod okamžitej obnovy a zabezpečovať, aby bol čas obnovy rýchlejší než riešenia, ktoré nezahŕňajú HA. | |  $\blacksquare$ 

Na rozdiel od obnovy po havárii, kde výpadky postihnú celé systémy, riešenia vysokej dostupnosti možno |

prispôsobovať jednotlivým najdôležitejším prostriedkom v systéme, napríklad konkrétnej inštancii aplikácie. V systéme |

i5/OS vychádza riešenie vysokej dostupnosti z technológie klastrov. Klastre i5/OS predstavujú spôsob predchádzania | vplyvom plánovaných aj neplánovaných výpadkov. Aj keď je server stále postihnutý výpadkom, na prevádzku podniku |

to nebude mať vplyv. *Klaster* je kolekciou vzájomne prepojených úplných systémov používaných ako jeden jednotný |

prostriedok. Klaster rieši danú problematiku tým, že poskytuje koordinovaný distribuovaný proces vo všetkých  $\blacksquare$ 

systémoch, čoho výsledkom sú vyššie úrovne dostupnosti, určitý horizontálny rast a jednoduchšie riadenie celého |

podniku. Úplné riešenie zahŕňa okrem poskytovania mechanizmov pružnosti údajov aj riešenie operačného prostredia, |

prostredia hostenia aplikácie, pružnosti aplikácie a rozhraní koncových užívateľov. Klastre sa zameriavajú na všetky hľadiská úplného riešenia. Integrované služby prostriedkov klastra umožňujú definovať klaster systémov a sadu |  $\blacksquare$ 

prostriedkov chránených pred výpadkami. Služby prostriedkov klastra zisťujú podmienky výpadku a koordinujú

automatický presun najdôležitejších prostriedkov do záložného systému. | |

# **Odhad hodnoty dostupnosti**

|

Všetci vedia, aká dôležitá je dostupnosť, ale mnohí nevedia obhájiť náklady vynaložené na ďalší hardvér na podporu zlepšenia dostupnosti.

Nasledujúce kroky opisujú spôsob odhadu hodnoty informačných služieb:

- 1. **Vytvorte si zoznam hlavných služieb a riešení poskytovaných vašim systémom.** Systém existuje, takže koncoví užívatelia a riešenia môžu vykonávať úlohy dôležité pre prevádzku vášho podniku. Systémy poskytujú riešenia pre
- určitú funkciu podniku. Ak je však systém nedostupný, podnik nemôže túto funkciu vykonávať alebo je natoľko | |
- degradovaná, že podnik stráca zisky alebo má vyššie výdavky. |
- 2. **Posúďte náklady spôsobené nedostupnosťou týchto služieb.** Každá aplikácia alebo služba má priamy vplyv na funkcie podniku, preto je dôležité zistiť vplyv na tieto funkcie podniku a výšku celkových nákladov pre podnik. | |
	- 3. **Porovnajte priame a nepriame náklady.** Priamymi nákladmi sú straty, ktoré možno odvodiť priamo od nedostupnosti systému. Nepriame náklady sú spôsobené iným oddelením alebo funkciou v dôsledku výpadku.
	- 4. **Porovnajte hmotné a nehmotné náklady.** Hmotnými nákladmi sú náklady merateľné v peniazoch, existujú však aj iné náklady, ktoré nemožno merať peniazmi, napríklad podiel na trhu, strata príležitosti a dobrého mena.
	- 5. **Porovnajte fixné a variabilné náklady.** Fixné náklady sú spôsobené zlyhaním a sú rovnaké bez ohľadu na dĺžku výpadku. Variabilné náklady sú premenlivé a závisia od dĺžky výpadku.

# <span id="page-8-0"></span>**Rozhodovanie o potrebnej úrovni dostupnosti**

Po zvládnutí dostupnosti na základnej úrovni bude ďalším dôležitým krokom odhad jednotlivých potrieb týkajúcich sa |

- dostupnosti. Vyššia dostupnosť je totiž nákladnejšia než jej nižšia úroveň, preto je nutné porovnať si svoje potreby a |
- služby s celkovými nákladmi na implementáciu a údržbu uvedených riešení dostupnosti. |

Ak chcete mať istotu, že ste pri rozhodovaní sa o úrovni dostupnosti, ktorú si môžete dovoliť udržiavať, potreby svojho podniku dôkladne zanalyzovali, posúďte tieto otázky:

#### **Máte nejaké aplikácie vyžadujúce stopercentnú dostupnosť?**

Vo väčšine prípadov môžete dosiahnuť vysokú úroveň dostupnosti implementáciou rozumných praktík riadenia procesov a systémov. Čím vyššia nepretržitá dostupnosť sa vyžaduje, tým viac sa musí investovať. Skôr než investujete, zistite si, či danú úroveň dostupnosti potrebujete. Nasledujúca schéma znázorňuje spôsob zlepšenia dostupnosti rôznymi technikami, ale aj zvýšenie cien, ktoré za to zaplatíte.

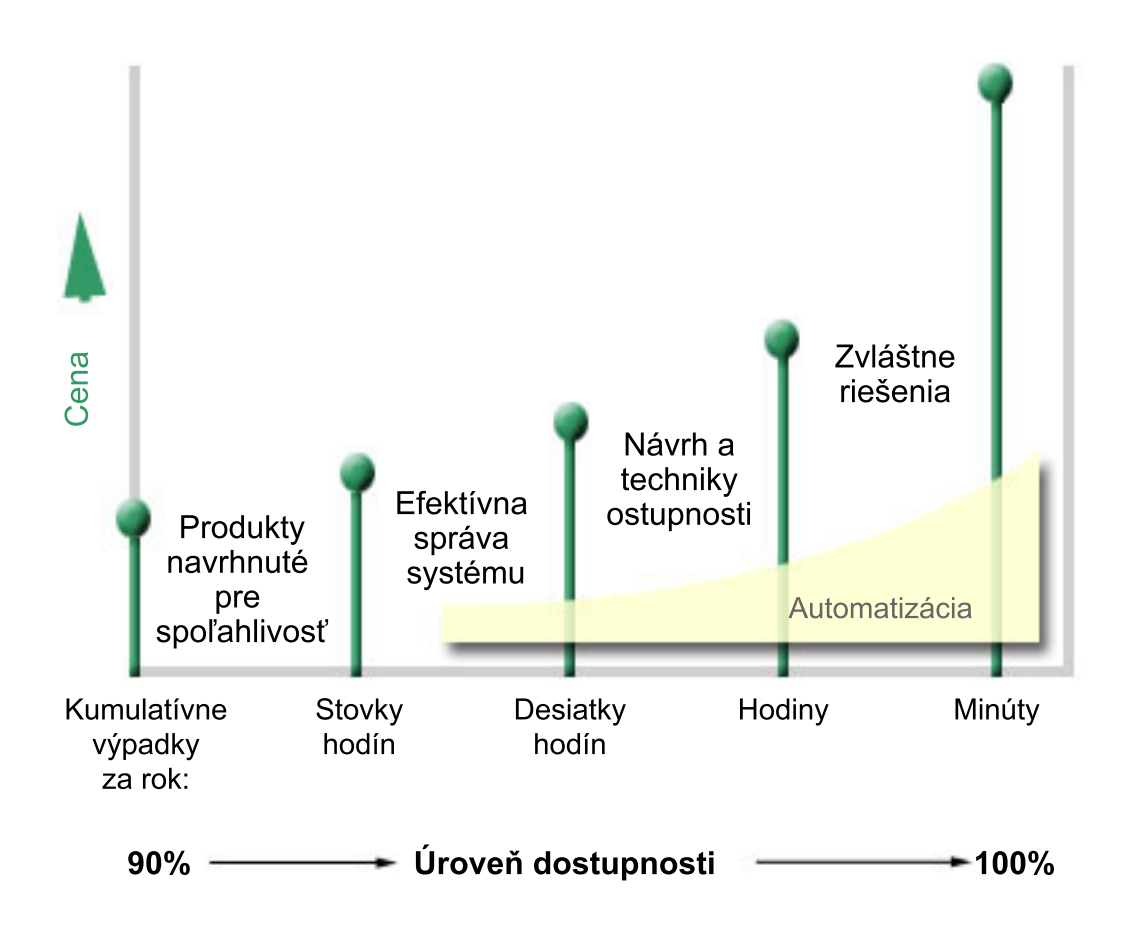

Ak sa požiadavky na úrovne dostupnosti zvýšia, budete musieť posúdiť riešenia dostupnosti viacerých systémov, | napríklad klastre. |

## **Aký dlhý výpadok je pre vás prijateľný?**

Pomáha dozvedieť sa, akú dĺžku výpadku každá úroveň dostupnosti predstavuje. Nasledujúca tabuľka znázorňuje dĺžku výpadku, ktorý možno očakávať pri rôznych úrovniach dostupnosti.

<span id="page-9-0"></span>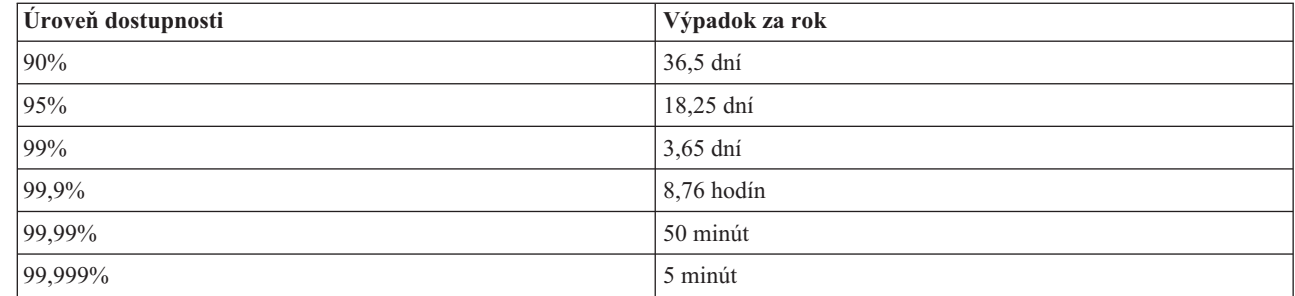

Spolu s poznaním prijateľnej dĺžky výpadku musíte zvážiť spôsob, akým tento výpadok nastal. Predpokladáte napríklad, že 99-percentná dostupnosť je prijateľná, ak je výpadok sériou kratších výpadkov, ktoré sú rozdelené počas celého roka. Možno však budete o 99% dostupnosti uvažovať inak, ak bude výpadok jeden a bude trvať 3 dni.

Musíte tiež posúdiť, kedy je výpadok prijateľný a kedy nie. Priemerným cieľom výpadku za rok môže byť napríklad 9 hodín. Ak má však tento výpadok nastať v špičke pracovného času, môže mať nepriaznivý účinok na celkový zisk spoločnosti. | | |

#### **Akú úroveň prístupu do vášho podniku potrebujú vaši zákazníci?**

Bývalo zvykom, že klienti a obchodní partneri vstupovali do vášho podniku od 9:00 do 17:00, takže bolo realistické | očakávať, že systém musel byť dostupný len počas uvedených hodín. Avšak internet a rozdielny globálny trh tieto očakávania zmenili. Klienti a obchodní partneri teraz chcú mať prístup k údajom vašej spoločnosti kedykoľvek počas | |

dňa alebo noci, ale váš pracovný čas sa môže hodinami alebo aj dňami líšiť od pracovného času vášho obchodného  $\blacksquare$ 

partnera alebo klienta. Keď sa rozhodujete pre úroveň dostupnosti, ktorú budete udržiavať, musíte si stanoviť, aké sú |

očakávania vášho klienta a čo je vzhľadom na tieto očakávania realistické. |

# **Predchádzanie neplánovaným výpadkom**

Jedným z riešení dostupnosti je pokúsiť sa predchádzať neplánovaným výpadkom. Tieto metódy môžete použiť, ak má mať váš systém čo najmenšie neplánované výpadky.

**Poznámka:** Ak máte jeden systém a pomocou týchto stratégií nedosahujete potrebnú úroveň dostupnosti, mali by ste porozmýšľať nad klastrami.

# **Príprava na zlyhania disku**

||

 $\overline{1}$  $\overline{1}$ 

> Keďže sa vaše údaje nachádzajú na diskoch, dôležité je zamyslieť sa nad spôsobom ochrany v prípade zlyhania jedného z nich. Disková ochrana poskytuje prostriedky na zabezpečenie dostupnosti údajov uložených na diskoch.

Disková pamäť môže byť vzhľadom na váš server iSeries interná alebo môže byť k nemu pripojená. Tento diskový priestor spolu s hlavnou pamäťou servera považuje systém za jednu veľkú pamäťovú oblasť. Pri ukladaní súboru ho neprideľuje miestu úložného priestoru, ale systém ho umiestni na miesto poskytujúce najlepší výkon. Ak je to lepšie, systém môže rozdeliť údaje v súbore na viaceré diskové jednotky. Pri pridávaní ďalších záznamov do súboru systém priradí ďalší priestor na jednej, alebo viacerých diskových jednotkách. Tento spôsob riešenia úložného priestoru je známy ako *ukladanie na jednej úrovni*.

Okrem internej diskovej pamäte možno na pripojenie veľkého objemu externých diskových jednotiek použiť aj IBM |

TotalStorage Enterprise Storage Server (ESS). ESS poskytuje iným serverom ESS lepšiu ochranu diskov, schopnosť |

rýchleho a účinného kopírovania údajov a schopnosť prideliť údajom viacero ciest a odstrániť tak neúspešné pripojenia. |

Bližšie informácie o IBM TotalStorage Enterprise Storage Server (ESS) a jeho funkciách a informácie o tom, či je toto |

riešenie pre vás správne, obsahuje téma [Podniková](http://www-1.ibm.com/servers/storage/disk/enterprise/index.html) disková pamäť. |

### **Ochrana parity zariadenia** |

Ochrana parity zariadenia zabezpečuje pokračovanie prevádzky systému po zlyhaní alebo poškodení diskov. Pri použití |

paritnej ochrany zariadenia diskový vstupný/výstupný adaptér (IOA) vypočíta a uloží paritné hodnoty pre každý dátový |

bit. IOA vypočíta hodnotu parity z údajov na rovnakom mieste na každej inej diskovej jednotke v sade paritných |

zariadení. Ak disk zlyhá, údaje možno zrekonštruovať pomocou paritnej hodnoty a hodnôt bitov na rovnakých miestach |

iných diskov. Systém počas rekonštrukcie údajov ďalej pracuje. |

Prehľad ochrany parity zariadení poskytuje téma Ochrana parity zariadení. |

i5/OS podporuje dva typy ochrany parity zariadení. |

#### **RAID 5** |

S typom RAID 5 môže systém po zlyhaní jedného disku v paritnej sade ďalej pracovať. Ak zlyhá viacero diskov, údaje | sa stratia a bude ich potrebné obnoviť pre celý systém (alebo len postihnutú diskovú oblasť) zo záložného média. | Logicky je kapacita jednej diskovej jednotky určená na ukladanie paritných údajov v paritnej sade pozostávajúcej z 3 | až 18 diskových jednotiek. |

#### **RAID 6** |

S typom RAID 6 môže systém po zlyhaní jedného alebo dvoch diskov v paritnej sade ďalej pracovať. Ak zlyhajú viac | než dva disky, údaje bude potrebné obnoviť pre celý systém (alebo len postihnutú diskovú oblasť) zo záložného média. | Logicky je kapacita dvoch diskových jednotiek určená na ukladanie paritných údajov v paritnej sade pozostávajúcej zo |

4 až 18 diskových jednotiek. |

Podrobné porovnanie RAID 5 A RAID 6 obsahuje téma Prvky ochrany parity zariadení. |

#### **Zapisovacia pamäť cache a pomocná zapisovacia pamäť cache na disku IOA** |

Ak systém zašle operáciu zápisu, údaje budú najprv zapísané do zapisovacej pamäte cache na disku IOA a neskôr budú | zapísané na disk. Ak disk IOA zlyhá, údaje v pamäti cache sa môžu stratiť, čo môže spôsobiť ďalší výpadok pri obnove | systému. |

Pomocná zapisovacia pamäť cache je ďalším IOA, ktorá je s diskom IOA vo vzťahu jeden-jeden. Pomocná zapisovacia |

pamäť cache chráni pred dlhšími výpadkami v dôsledku zlyhania disku IOA alebo jeho pamäte cache tým, že poskytne | kópiu zapisovacej pamäte cache, ktorú možno obnoviť po oprave disku IOA. Uvedený postup zabráni možnému |

opätovnému zavádzaniu systému, systém sa dostane späť do stavu online ihneď po výmene disku IOA a procedúra |

obnovy bude dokončená. Pomocná zapisovacia pamäť cache však nie je zariadením na prepnutie pri zlyhaní a nemôže |

udržiavať systém v prevádzke, ak zlyhá disk IOA alebo jeho pamäť cache. |

Podrobné informácie o zapisovacej a pomocnej zapisovacej pamäte cache na disku IOA obsahuje téma Zapisovacia a | pomocná zapisovacia pamäť cache na disku IOA v časti Riadenie diskov. |

#### **Zrkadlová ochrana**

Zrkadlenie disku sa odporúča, ak sa vyžaduje najlepšia dostupnosť systému a maximálna ochrana pred zlyhaniami diskových komponentov. Údaje sú chránené, pretože systém uchováva dve kópie údajov na dvoch samostatných diskových jednotkách. Po zlyhaní diskového komponentu môže systém ďalej pracovať bez prerušenia s použitím zrkadlovej kópie údajov až do opravenia chybného komponentu.

Možné sú rôzne úrovne zrkadlovej ochrany v závislosti od typu duplikovaného hardvéru. Úroveň zrkadlovej ochrany |

určuje, či bude systém po zlyhaní rôznych úrovní hardvéru ďalej pracovať. Ak chcete pochopiť rôzne úrovne ochrany, |

pozrite si tému Určenie úrovne ochrany. |

Duplikovať možno tento diskový hardvér: |

- <span id="page-11-0"></span>• Disková jednotka
- Diskové radiče
- I/O zbernicová jednotka
- Adaptér I/O
- Procesory I/O
- Zbernica A
- Rozširujúce veže |
- Prstenec HSL |

Podrobnosti o ochrane zrkadlením a spôsobe jej fungovania a plánovania obsahuje téma Ochrana zrkadlením.

## **Nezávislé diskové oblasti**

Nezávislé diskové oblasti (tiež nazývané nezávislé pomocné pamäťové oblasti) poskytujú ochranu pred neplánovanými | výpadkami, pretože údaje v nich sú izolované od zvyšku servera. Ak zlyhá nezávislá disková oblasť, systém bude ďalej | pracovať s údajmi v iných diskových oblastiach. Nezávislé diskové oblasti v kombinácii s rôznymi úrovňami ochrany |

disku poskytujú viac kontroly pri izolovaní účinkov zlyhaní súvisiacich s diskom a lepšie techniky ochrany a obnovy. |

Podrobné informácie o tom, ako používať nezávislé diskové oblasti, obsahuje téma Nezávislé diskové oblasti. |

### **Geografické zrkadlenie**

Geografické zrkadlenie je funkcia ponechávajúca dve totožné kópie nezávislej diskovej oblasti na dvoch miestach, čím poskytuje vysokú dostupnosť a obnovu po havárii. Kópia nachádzajúca sa na primárnom uzle je prevádzkovou kópiou a kópia nachádzajúca sa na záložnom uzle na inom mieste je zrkadlovou kópiou. Operácie a aplikácie užívateľa vstupujú do nezávislej diskovej oblasti na primárnom uzle, na ktorom sa nachádza prevádzková kópia. Geografické zrkadlenie je podfunkciou zrkadlenia medzi lokalitami (XMS), ktoré je súčasťou vysoko dostupných prepínateľných prostriedkov i5/OS voľby 41.

Podrobnosti o geografickom zrkadlení a jeho fungovaní a spôsobe plánovania obsahuje téma Geografické zrkadlenie.

#### **Viaccestné diskové jednotky** |

Z každej logickej jednotky (LUN) vytvorenej na IBM TotalStorage Enterprise Storage Server (ESS) môžete definovať | až osem pripojení na server iSeries. Ak používate riešenie ESS, pridelenie viacerých ciest rovnakým údajom umožňuje | prístup do týchto údajov aj po niektorých zlyhaniach iných pripojení na údaje. Každé pripojenie pre diskovú jednotku s viacerými cestami funguje nezávisle. Niekoľko pripojení poskytuje dostupnosť tým, že diskovú pamäť možno použiť aj | vtedy, ak jedna cesta zlyhá. |  $\blacksquare$ 

Podrobnosti o viaccestných diskových jednotkách vrátane ich požiadaviek obsahuje téma Úvahy o viaccestných | diskových jednotkách. |

# **Plánovanie výpadku napájania**

Aby bol systém dostupný vtedy, keď ho potrebujete, skontrolujte, či je dostatočne napájaný a či je chránený pre prípad straty napájania.

# **Požiadavky na napájanie**

Súčasťou procesu plánovania pre váš systém je zabezpečenie dostatočného prívodu energie. Je potrebné pochopiť požiadavky servera a zavolať kvalifikovaného elektroinštalatéra, ktorý vykoná správne zapojenie a nainštaluje správne vinutie, napájacie káble, zástrčky a napájacie panely. Podrobnosti o spôsobe zabezpečovania dostatočného prívodu energie pre váš systém obsahuje téma Plán napájania.

### <span id="page-12-0"></span>**Záložné zdroje napájania**

Niektoré systémy IBM sa navrhujú s úplným záložným systémom napájania. Záložný zdroj napájania je funkcia, ktorá | predchádza neplánovanému výpadku v prípade zlyhania zdroja napájania. |

Niektoré systémy podporujú funkciu dvojitého sieťového kábla umožňujúcu poskytovať systému napájanie z dvoch |

rôznych externých zdrojov napájania, čím možno predísť neplánovanému výpadku v prípade zlyhania jedného zdroja | napájania. |

#### **Nepretržité zdroje napájania**

Napriek tomu, že máte vhodný zdroj napájania, výpadok môže nastať aj počas búrky. Ak chcete predísť neplánovaným výpadkom spôsobených stratou napájania, investujte do hardvéru navrhnutého tak, aby v uvedených situáciách zabezpečil chod vášho servera. Jedným z takýchto hardvérových zariadení je *nepretržitý zdroj napájania (UPS)*. UPS možno použiť na poskytovanie dodatočného napájania pre procesor, disky, systémovú konzolu a všetky ďalšie potrebné zariadenia. Nepretržité zdroje napájania ponúkajú tieto výhody:

- v Umožňujú pokračovať v operáciách počas krátkych výpadkov napájania (brown outs).
- Chránia systém pred výkyvmi napätia (white outs).
- v V prípade dlhších výpadkov energie zabezpečujú štandardné ukončenie operácií, čím skracujú čas potrebný na obnovu pri reštarte servera. Informácie o spôsobe napísania programu, ktorý pomáha pri riadení vypnutia servera v týchto podmienkach, obsahuje téma Riadenie vypnutia systému pomocou programu správy napájania.

Informácie o nepretržitých zdrojoch napájania kompatibilných s vašim serverom obsahuje téma Systémy nepretržitých zdrojov napájania.

#### **Napájanie generátorom**

Ak predpokladáte dlhší výpadok napájania, mali by ste porozmýšľať nad kúpou generátora. Generátor je v porovnaní s UPS o krok vpred, pretože umožňuje pokračovanie bežných operácií počas dlhších výpadkov napájania.

# **Používanie účinných praktík pri správe systémov**

Jedným z najjednoduchších spôsobov predchádzania neplánovaným výpadkom je vykonať všetky kroky na udržanie hladkého chodu systému. Tento spôsob zahŕňa vykonanie úloh základnej preventívnej údržby a správy systémov, čo pomáha systémom podať špičkový výkon.

Mnohé úlohy správy systémov možno zautomatizovať, čím sa predchádza zlyhaniam zapríčineným ľudskou chybou alebo nedbalosťou.

Jedným zo spôsobov na zabezpečenie dostupnosti systému je monitorovať jeho výkon a ihneď reagovať na všetky vzniknuté problémy. Na aktívne monitorovanie a sledovanie výkonu servera môžete použiť zhromažďovacie služby a funkcie monitorovania v riadiacej centrále. Takto dostanete včasné oznámenie o všetkých problémoch, ktoré ohrozujú dostupnosť systému a môžete reagovať a zabrániť neplánovanému výpadku. Bližšie informácie o spôsobe plánovania a správe výkonu servera obsahuje téma Výkon.

Dôležitým komponentom správy systémov sú opravy, ktoré udržiavajú systém dostupný. Keď sa v programoch iSeries objavia problémy, spoločnosť IBM vydá na ich odstránenie **opravu** (známu aj ako PTF alebo dočasná oprava programu). O týchto opravách je potrebné vedieť a nainštalovať ich na systém, aby pracoval na optimálnej úrovni. Dôležité je vytvoriť stratégiu správy opráv a kontrolu a aplikácie opráv robiť ako súčasť pravidelnej údržby servera. Bližšie informácie o spôsobe získavania a aplikácii opráv obsahuje téma Použitie softvérových opráv. Pomoc pri určovaní stratégie preventívnej údržby podľa prostredia aplikácií iSeries nájdete na webovej stránke Fix [Maintenance](http://www-912.ibm.com/supporthome.nsf/document/22721158)

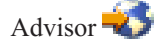

|

- Okrem toho je potrebné vytvoriť aj stratégiu času a spôsobu pridávania nových aplikácií do systémov. Ešte pred |
- pridaním novej alebo aktualizáciou existujúcej aplikácie skontrolujte, či máte vhodný softvér, hardvér alebo iné

<span id="page-13-0"></span>vybavenie a či im rozumiete. Aby ste predišli možným výpadkom alebo iným neočakávaným účinkom, dôležité je | naplánovať a odskúšať tieto nové alebo zmenené aplikácie ešte pred ich zavedením do výrobného prostredia. |

# **Príprava priestoru pre server**

Jedným zo spôsobov, ako predchádzať neplánovaným výpadkom, je zabezpečiť dostupnosť priestoru, do ktorého umiestňujete systém. K výkonu systému prispievajú mnohé fyzické faktory a faktory prostredia.

Pri oboznamovaní sa so serverom je dôležité uvedomiť si, čo príslušný systém vyžaduje, pretože rôzne systémové modely majú s ohľadom na podmienky, v ktorých sa nachádzajú, rôzne požiadavky. Bližšie informácie o fyzických charakteristikách všetkých modelov obsahuje téma Technické údaje servera. Informácie o fyzických charakteristikách hardvéru, ktorý možno pripojiť k serveru, obsahuje téma Technické údaje hardvéru.

Po oboznámení sa s fyzickými charakteristikami servera pri zvažovaní jeho umiestnenia venujte pozornosť tomuto:

- v **Umiestnenie** Fyzické umiestnenie servera môže mať vplyv na jeho dostupnosť, napríklad, ak miestnosť, v ktorej sa nachádza, nie je bezpečná, server môžu poškodiť vandali alebo môže nastať neúmyselné vytiahnutie napájacieho kábla. Podrobnosti o opatreniach, ktoré by ste mali zohľadniť pri výbere umiestnenia servera, obsahuje téma Plánovanie fyzického umiestnenia: Výber umiestnenia, úvahy týkajúce sa budovy a priestoru.
- v **Káble** Káblom sa často nevenuje dostatočná pozornosť, ale bez nich by bol systém nepoužiteľný. Skontrolujte preto, či sú v dobrom stave a či ich správne používate. Bližšie informácie o ich správnom fungovaní obsahuje téma Všeobecné informácie o kábloch.
- v **Prostredie** Prostredie, do ktorého server umiestnite, je takisto pre dostupnosť veľmi dôležité, pretože má istú teplotu, vlhkosť a iné faktory, ktoré môžu znižovať jeho výkon. Bližšie informácie o prostredí pre váš server obsahuje téma Plánovanie fyzického umiestnenia: prostredie umiestnenia a jeho bezpečnosť.

# **Zredukovanie neplánovaných výpadkov**

Neplánované výpadky sa stávajú a kľúčom k dostupnosti je zabezpečiť po nich čo najrýchlejšiu obnovu.

Účelom všetkých stratégií obnovy je dostať sa tam, kde ste boli pred výpadkom.

Ak máte jeden systém a pomocou týchto stratégií nedosahujete potrebnú úroveň dostupnosti, mali by ste porozmýšľať nad klastrami.

# **Skrátenie času potrebného na reštart systému**

Systémy mávajú pravidelne neplánované výpadky. Na čo najrýchlejší reštart systému po neplánovanom výpadku použite opisované nástroje dostupnosti.

Ešte pred vypnutím vykoná systém niektoré činnosti zabezpečujúce ochranu vašich údajov a riadené ukončenie vašich |

úloh, avšak pri neplánovanom výpadku ich systém nevykoná. Ak chcete skrátiť čas spustenia systému, mali by ste | všetky tieto nástroje používať spolu. |

Bližšie informácie o tom, čo sa stane, ak systém skončí neštandardne, obsahuje téma Spustenie a zastavenie systému.

Informácie o spôsobe riadenia času potrebného na spustenie servera iSeries obsahuje téma Správa o [skúsenostiach](http://publib.boulder.ibm.com/infocenter/iseries/v5r3/ic2924/info/experience/ipla-3-exprabstract.htm) so [skracovaním](http://publib.boulder.ibm.com/infocenter/iseries/v5r3/ic2924/info/experience/ipla-3-exprabstract.htm) času IPL servera iSeries.

#### **SMAPP (System-managed access-path protection)**

*Prístupová cesta* je cesta, ktorú prejde aplikácia v databázových súboroch, aby získala potrebné záznamy. Súbor môže mať viacero prístupových ciest pre prípad, že rôzne programy potrebujú vidieť záznamy v rôznych sekvenciách. Po neštandardnom ukončení servera, napríklad počas neplánovaného výpadku, musí systém pri ďalšom spustení prebudovať prístupové cesty, čo môže trvať dosť dlho. Ak používate systémom riadenú ochranu prístupových ciest (SMAPP), systém chráni prístupové cesty a pri jeho spúšťaní po neplánovanom výpadku ich nie je potrebné prebudovať. Šetrí to čas potrebný na reštart servera a umožňuje to čo najrýchlejšie sa vrátiť späť k bežným pracovným

<span id="page-14-0"></span>procesom. Podrobné informácie o SMAPP obsahuje téma Systémom riadená ochrana prístupovej cesty (SMAPP).

### **Žurnálovanie prístupových ciest**

Podobne ako SMAPP aj žurnálovanie prístupových ciest pomáha zabezpečiť po reštarte servera čo najrýchlejšiu prístupnosť najdôležitejších súborov a prístupových ciest. Keď používate SMAPP, systém sa rozhodne, ktoré prístupové cesty bude chrániť. Preto, ak server nechráni prístupovú cestu, ktorá je podľa vás kľúčová, pri uvádzaní podnikových operácií do chodu môže nastať oneskorenie. Pri žurnálovaní prístupových ciest sa sami rozhodujete, ktoré cesty žurnálovať.

Podrobnosti o žurnálovaní prístupových ciest obsahuje téma SMAPP a žurnálovanie prístupových ciest.

SMAPP a žurnálovanie prístupových ciest možno použiť samostatne, ak však tieto nástroje použijete spolu, |

zabezpečením ochrany všetkých prístupových ciest životne dôležitých pre vaše podnikové operácie môžete |

maximalizovať ich účinnosť pri skracovaní času spúšťania. |

Ochrana prístupových ciest je dôležitá aj pri plánovaní používania ľubovoľných diskových kopírovacích služieb | napríklad zrkadlenia medzi lokalitami alebo funkcií PPC (peer-to-peer copy) IBM TotalStorage Enterprise Storage |

Solution (ESS), čím predídete opätovnému vytváraniu prístupových ciest pri prepnutí pri zlyhaní na záložný server. |

#### **Nezávislé diskové oblasti**

Pri spúšťaní alebo reštarte systému možno spúšťať všetky nezávislé diskové oblasti jednotlivo, čím sa systém sprístupní rýchlejšie. Uprednostnením pracovného zaťaženia sa najdôležitejšie údaje sprístupnia ako prvé. Na základe priority možno potom zapínať nezávislé diskové oblasti v určitom poradí. Bližšie informácie obsahuje téma Príklad: Sprístupnenie nezávislých diskových oblastí pri štarte.

# **Obnova posledných zmien po neplánovanom výpadku**

Vašim cieľom po neplánovanom výpadku je systém čo najrýchlejšie pripraviť a spustiť. Chcete sa dostať späť tam, kde ste boli pred výpadkom a nechcete opakovane manuálne zadávať uvedené transakcie.

Daný postup môže zahŕňať opätovné vytvorenie niektorých údajov. Existuje niekoľko nástrojov, ktoré môžete použiť, aby ste sa rýchlejšie dostali späť do bodu pred výpadkom.

#### **Žurnálovanie**

Riadenie žurnálovania predchádza strate transakcií v prípade neštandardného ukončenia systému. Pri žurnálovaní objektu si systém ponecháva záznam zmien vykonaných v danom objekte. Podrobné informácie o spôsobe plánovania a používania žurnálovania obsahuje téma Riadenie žurnálovania.

#### **Riadenie potvrdzovania**

Riadenie potvrdzovania pomáha zabezpečovať integritu údajov na serveri a umožňuje definovať a spracúvať skupiny zmien v prostriedkoch, napríklad databázových súboroch alebo tabuľkách, ako jednu transakciu. Zabezpečuje aj vykonanie celej skupiny individuálnych zmien alebo nevykonanie žiadnej zmeny. Ak napríklad nastane výpadok napájania v okamihu, keď sa na vašej databáze uskutočňuje množstvo aktualizácií, bez riadenia potvrdzovania vzniká riziko, že údaje budú neúplné alebo poškodené. S riadením potvrdzovania budú neúplné aktualizácie vylúčené z databázy pri reštarte servera.

Riadenie potvrdzovania možno použiť na vytvorenie aplikácie, aby ju systém mohol reštartovať v prípade neštandardného ukončenia úlohy, aktivačnej skupiny v úlohe alebo systému. S riadením potvrdzovania máte istotu, že pri opätovnom spustení aplikácie nebudú v databáze žiadne čiastočné aktualizácie spôsobené neúplnými transakciami z predchádzajúceho zlyhania.

<span id="page-15-0"></span>Podrobné informácie o spôsobe plánovania a používania riadenia potvrdzovania obsahuje téma Riadenie potvrdzovania.

# **Obnova stratených údajov po neplánovanom výpadku**

Údaje možno stratiť v dôsledku neplánovaného výpadku, akým je zlyhanie disku. Krajným príkladom straty údajov je strata všetkých údajov danej lokality, čo môže nastať v dôsledku prírodnej katastrofy.

Existuje niekoľko spôsobov predchádzania alebo aspoň obmedzenia strát údajov v uvedených situáciách.

#### **Záloha a obnova**

Je nevyhnutné, aby ste mali overenú stratégiu zálohovania serverov, pretože čas a výdavky na jej vytvorenie sa v prípade potreby obnovy stratených údajov alebo vykonania obnovy viacnásobne vrátia. Ihneď po vytvorení stratégie je potrebné odskúšať jej funkčnosť, čo zahŕňa vykonanie zálohy a obnovy a následne overenie správnosti zálohovania a obnovy údajov. Ak na serveri vykonáte zmenu, musíte posúdiť, či je potrebné zmeniť stratégiu zálohovania a obnovy.

Prostredie každého systému a podniku je iné, ale ideálne by bolo, ak by ste sa pokúsili úplne zálohovať svoj systém minimálne raz týždenne. V prípade veľmi dynamického prostredia bude potrebné zálohovať aj zmeny objektov vášho systému od poslednej zálohy. Ak bude v prípade neočakávaného výpadku potrebné obnoviť tieto objekty, budete môcť obnoviť ich najnovšie verzie.

Informácie o spôsobe vytvárania stratégie zálohovania a obnovy obsahuje téma Plánovanie stratégie zálohovania a obnovy. Pokyny na vykonanie zálohovania na vašom serveri obsahuje téma Zálohovanie servera. Informácie o spôsobe obnovy servera obsahuje téma Obnova servera.

Ak si želáte riešenie na pomoc pri riadení stratégie zálohovania a obnovy a zálohovacích médií, môžete použiť služby BRMS (Backup, Recovery and Media Services). *BRMS* je program, ktorý pomáha implementovať disciplinovaný prístup k riadeniu záloh a poskytuje systematický spôsob obnovy stratených alebo poškodených údajov. Pomocou BRMS možno ľahko a jednoducho riadiť najdôležitejšie a najzložitejšie zálohy vrátane online záloh serverov Lotus a v prípade havárie alebo zlyhania možno systém plne obnoviť.

BRMS okrem funkcií zálohovania a obnovy umožňuje sledovať všetky zálohovacie médiá od ich vytvorenia po ukončenie platnosti. Už nie je potrebné sledovať, ktoré zálohované položky sú na ktorých jednotkách a obávať sa o neúmyselné prepísanie aktívnych údajov. Taktiež môžete sledovať pohyb svojich médií do/z umiestnení offsite.

Podrobné informácie o úlohách, realizáciu ktorých BRMS uľahčuje, obsahuje téma Backup, Recovery and Media Services.

Pomoc pri plánovaní a riadení stratégie záloh a obnovy poskytujú služby IBM Business [Continuity](http://www.ibm.com/services/continuity/recover1.nsf/documents/home) and Recovery

[Services](http://www.ibm.com/services/continuity/recover1.nsf/documents/home)  $\overline{\phantom{a}}$ .

#### **Obmedzenie objemu stratených údajov**

Diskové jednotky možno zoskupiť do logických podsád nazývaných *diskové oblasti* (taktiež známe ako pomocné pamäťové oblasti alebo ASP). Údaje v jednej diskovej oblasti sú izolované od údajov v iných diskových oblastiach. Ak disková jednotka zlyhá, musíte obnoviť len údaje uložené v diskovej oblasti, ktorej súčasťou bola chybná disková jednotka.

Podrobné informácie o diskových oblastiach, typoch diskových oblastí a príkladoch, ako používať diskové oblasti na rôzne účely nájdete v téme Diskové oblasti. Informácie o tom ako nakonfigurovať diskové jednotky a diskové oblasti nájdete v téme Riadenie diskov.

**Nezávislé diskové oblasti** sú diskové oblasti, ktoré môžu byť uvedené online alebo offline bez závislosti od zvyšku úložného priestoru v systéme, čo je možné vzhľadom na to, že všetky potrebné systémové informácie pridelené

<span id="page-16-0"></span>nezávislej diskovej oblasti sa nachádzajú v nezávislej diskovej oblasti. Nezávislé diskové oblasti ponúkajú niekoľko výhod v súvislosti s výkonom a dostupnosťou v prostrediach s jedným aj viacerými systémami. Podrobné informácie nájdete v téme Nezávislé diskové oblasti.

**Logické oddiely** poskytujú schopnosť rozdeliť jeden systém na niekoľko nezávislých systémov. Používanie logických oddielov je ďalším spôsobom, ako možno izolovať údaje, aplikácie a iné zdroje. Logické oddiely možno použiť na | |

zlepšenie výkonu servera, napríklad na spúšťanie dávkových a interaktívnych procesov na rôznych oddieloch. Rovnako |

možno chrániť údaje nainštalovaním dôležitej aplikácie na oddiele mimo iných aplikácií. Ak potom iný oddiel zlyhá, |

daný program je chránený. |

Podrobné informácie o logických oddieloch a o tom, ako ich používať obsahuje téma Logické oddiely.

# **Skrátenie času na zapnutie nezávislej diskovej oblasti** |

Pri neplánovanom výpadku sú údaje uložené v nezávislej diskovej oblasti nedostupné až do ich reštartovania. Ak | chcete, aby bol reštart rýchly a účinný, mali by ste používať odporúčané stratégie zapnutia svojich nezávislých diskových oblastí. | |

Tieto stratégie poskytujú prostriedky na skrátenie času zapnutia nezávislých diskových oblastí. |

#### **Synchronizácia názvu užívateľského profilu, UID a GID** |

V klastrovanom prostredí je užívateľský profil považovaný za rovnaký vo všetkých serveroch vtedy, ak má rovnaké | názvy. Názov je v klastri jedinečným identifikátorom, ale užívateľský profil obsahuje aj identifikačné číslo užívateľa | (UID) a skupiny (GID). Ak chcete znížiť rozsah interného spracovania, ktoré sa musí vykonať počas manuálneho |

prepnutia, kedy sa nezávislá disková oblasť stane neprístupnou na jednom serveri a potom zas prístupnou na inom |

serveri, v doméne obnovy pre zariadenie CRG musia byť zosynchronizované hodnoty UID A GID. |

#### **Použite odporúčanú štruktúru nezávislých diskových oblastí** |

Odporúčanou štruktúrou na použitie nezávislých diskových oblastí je umiestnenie väčšiny objektov aplikačných údajov | do nezávislých diskových oblastí a minimálneho počtu neprogramových objektov do SYSBAS, čo je systémová | disková oblasť a všetky nakonfigurované základné diskové oblasti. Systémová disková oblasť a základné užívateľské | diskové oblasti (SYSBAS) obsahujú hlavne objekty operačného systému, knižnice licenčných programov a zopár | užívateľských knižníc. Táto štruktúra poskytuje najlepšiu možnú ochranu a výkon. Aplikačné údaje sa izolujú od nesúvisiacich chýb a aj ich spracovanie môže prebiehať nezávisle od ostatnej systémovej činnosti. Časy zapnutia a manuálneho prepnutia sú v tejto štruktúre optimalizované. | | |

Táto odporúčaná štruktúra nevylučuje ostatné konfigurácie. Môžete napríklad začať migráciou malej časti údajov do | skupiny diskových oblastí a ponechaním väčšiny svojich údajov v SYSBAS, čo sa určite podporuje, ale pri tejto | konfigurácii očakávajte dlhší čas potrebný na zapnutie a manuálne prepnutie, pretože na pripojenie databázových |

informácií krížových odkazov do skupiny diskových oblastí sa vyžaduje ďalšie spracovanie. |

# **Zredukovanie plánovaných výpadkov**

Plánované výpadky sú nevyhnutné a očakávané, čo však neznamená, že nie sú rušivé. Často sa týkajú údržby systému.

Klastre počas plánovaného výpadku sprístupňujú aplikácie a údaje na druhom systéme alebo oddiele, čím tieto |

plánované výpadky účinne odstraňujú. |

# **Zredukovanie zálohovacích okien**

Skrátením času potrebného na vykonanie záloh možno zredukovať aj čas nedostupnosti vášho systému.

Najdôležitejším hľadiskom každej zálohovacej stratégie je vypočítanie zálohovacieho okna predstavujúceho čas, kedy je systém počas zálohovacej operácie pre užívateľov nedostupný. Úlohou je zálohovať všetko v časovom okne, ktoré je k dispozícii. Vplyv zálohovacieho okna na dostupnosť možno znížiť zredukovaním času zálohovania pomocou jednej alebo viacerých z nasledujúcich techník.

#### **Zlepšené páskové technológie**

Rýchlejšie a hustejšie páskové technológie môžu zredukovať celkový čas zálohovania. Bližšie informácie obsahuje téma Riešenia pre úložný priestor.

#### **Paralelné ukladanie**

Súbežné použitie viacerých páskových zariadení skracuje čas zálohovania účinným znásobením výkonu jedného zariadenia. Podrobnosti o skracovaní zálohovacieho okna obsahuje téma Zredukovanie úložného okna ukladaním na viaceré zariadenia.

#### **Ukladanie na nevymeniteľné médiá**

Ukladanie na médiá, ktoré sú rýchlejšie než vymeniteľné médiá, napríklad priamo na diskovú jednotku, skracuje zálohovacie okno. Údaje možno potom neskôr migrovať na vymeniteľné médium. Bližšie informácie obsahuje téma Ukladanie na virtuálne páskové médiá.

#### **Online zálohovanie**

Uložením objektov počas ich používania v systéme alebo online zálohovaním možno zredukovať zálohovacie okno

#### **Ukladanie počas používania** |

Funkcia ukladania počas používania je dostupná v BRMS (Backup, Recovery and Media Services) a na niekoľkých |

príkazoch na uloženie. Funkcia ukladania počas používania významným spôsobom skracuje alebo úplne odstraňuje |

zálohovacie okno a umožňuje ukladanie údajov v systéme počas používania aplikácií bez potreby uviesť systém do |

obmedzeného stavu. Funkcia ukladania počas používania vytvára kontrolný bod údajov v čase zadania operácie |

ukladania a ukladá danú verziu údajov za súčasného pokračovania ostatných operácií. Podrobné informácie o ukladaní |

počas používania obsahuje téma Ukladanie servera počas jeho používania. |

#### **Online zálohovanie**

Iná metóda zálohovania objektov počas ich používania je známa ako *online zálohovanie*. Online zálohovanie sa podobá na ukladanie počas používania, avšak pri online zálohovaní neexistujú kontrolné body. Znamená to, že užívatelia môžu používať objekty po celý čas zálohovania. Služby BRMS (Backup, Recovery, and Media Services) podporujú online zálohovanie serverov Lotus, napríklad Domino a QuickPlace . Online zálohovanie možno nasmerovať na páskové zariadenie, knižnicu médií, úložné súbory alebo server Tivoli Storage Manager (TSM). Podrobné informácie o online zálohovaní serverov Lotus obsahuje téma Backup, Recovery and Media Services.

**Poznámka:** Okrem ukladania počas používania alebo online zálohovania je dôležité pokračovať v zálohovaní systémových informácií. Existujú dôležité systémové informácie, ktoré nemožno ukladať počas používania ani zálohovať online.

#### **Zálohovanie z druhej kópie** |

Na zredukovanie zálohovacieho okna zálohovaním z druhej kópie údajov možno použiť niekoľko techník. |

- **Poznámka:** Pri ukladaní z druhej kópie skontrolujte neporušenosť jej obsahu. Možno budete musieť uviesť aplikáciu do stavu pokoja. | |
- Tieto techniky zahŕňajú: |

#### **Ukladanie z druhého systému** |

Niektoré technológie, ako je napríklad replikácia, sprístupňujú druhú kópiu údajov, ktorú možno použiť na presun | ukladacieho okna z primárnej na sekundárnu kópiu. Touto technikou sa odstráni zálohovacie okno na primárnom systéme a zálohovanie tak nemá vplyv na prevádzku, pretože sa vykonáva na druhom systéme. | |

#### **IBM TotalStorage Enterprise Storage Server (ESS) FlashCopy sa používa spolu s i** Series Copy Services for ESS toolkit |

IBM TotalStorage Enterprise Storage Server (ESS) poskytuje vylepšené schopnosti úložného priestoru. Táto technológia používa funkciu ESS FlashCopy na nezávislej diskovej oblasti. Jeden server ESS vytvára verziu ″bodu v čase″ nezávislej diskovej oblasti, kde hostiteľ nie je informovaný o kópii. Sada nástrojov povoľuje prenos kópie na záložný systém s cieľom vykonať uloženie alebo iné spracovanie. Informácie o IBM TotalStorage (ESS) a jeho funkciách obsahuje webová stránka IBM [TotalStorage.](http://www-1.ibm.com/servers/storage/index.html) | | | | |

#### **Zálohovanie menšieho množstva údajov** |

Plánované výpadky možno znížiť zálohovaním menšieho množstva údajov v rôznych časových obdobiach. Existuje niekoľko spôsobov izolácie údajov systému pre tento typ operácie. | |

**Poznámka:** Na vykonávanie týchto typov zálohovania môžete použiť služby BRMS (Backup, Recovery and Media Services). | |

#### **Prírastkové zálohovanie** |

Prírastkové zálohovanie umožňuje ukladať zmeny objektov od ich posledného zálohovania. Existujú dva typy prírastkového zálohovania: kumulatívne zálohovanie a zálohovanie len v prípade zmien. *Kumulatívne zálohovanie* je zálohovanie zahŕňajúce všetky zmenené a nové objekty od posledného úplného zálohovania. Toto zálohovanie ukladá zmeny objektu od posledného úplného zálohovania objektu, čo je užitočné pre objekty, ktoré sa medzi vykonaním úplných záloh nemenia často alebo len málo. *Zálohovanie len v prípade zmien* zahŕňa všetky zmenené a nové objekty od posledného prírastkového alebo úplného zálohovania. | | | | | |

Prírastkové zálohovanie je mimoriadne užitočné pre často sa meniace údaje. Ak napríklad vykonávate úplné zálohovanie každú sobotu v noci a máte niektoré intenzívne používané knižnice, ktoré chcete zálohovať častejšie než raz týždenne, môžete na zachytenie zmien namiesto úplného zálohovania použiť počas ostatných nocí týždňa | prírastkové zálohovanie. Skráti sa tak zálohovacie okno a zároveň dosiahnete zálohovanie najnovšej verzie týchto knižníc. | | | |

#### **Bezpečnostné a konfiguračné údaje** |

Plánované výpadky možno znížiť aj izoláciou určitých druhov údajov a ich následným samostatným zálohovaním. L | Bezpečnostné údaje zahŕňajú užívateľské profily, zoznamy oprávnení a držiteľov oprávnení. Konfiguračné údaje | obsahujú informácie o nastavení servera, napríklad opisy liniek, opisy zariadení a konfiguračné zoznamy. Tieto typy | údajov sa ukladajú ako súčasť úplného zálohovania systému, ale možno ich ukladať aj osobitne bez potreby vypnúť | systém. Podrobnosti o spôsobe zálohovania týchto typov údajov obsahuje téma Manuálne ukladanie častí servera. |

#### **Vynechanie určitých položiek** |

Zálohovacie okno možno zredukovať aj znížením počtu ukladaných objektov alebo tým, že budete predchádzať ich viacerým ukladaniam, čo možno realizovať voľbou vynechania niektorých objektov zo zálohovania. Ak chcete | napríklad uložiť všetky užívateľské knižnice s výnimkou dočasných knižníc, môžete sa rozhodnúť vynechať všetky dočasné knižnice zo zálohovania, čím skrátite dĺžku spracovania zálohy. Mnohé príkazy, ktoré sa používajú na | | |

ukladanie systému, poskytujú možnosť vynechať niektoré položky zo zálohovania. Podrobnosti o týchto príkazoch |

obsahuje téma Príkazy na ukladanie častí servera a Príkazy na ukladanie konkrétnych typov objektov. Pri vynechávaní |

položiek zo zálohovania môžete použiť aj tému Backup, Recovery and Media Services. |

### <span id="page-19-0"></span>**Archivovanie údajov** |

Údaje, ktoré nie sú potrebné pre bežnú prevádzku, možno archivovať a mať offline. Tieto údaje zmeníte na online len v |

prípade potreby, napríklad pri spracúvaní konca mesiaca alebo kvartálu. Ak vylúčite archivované údaje, denné  $\blacksquare$ 

zálohovacie okno sa zredukuje. |

# **Zredukovanie okien na údržbu softvéru a aktualizáciu**

Účinným plánovaním a správou opráv a inštaláciou nových vydaní môžete udržiavať dostupnosť svojho systému.

#### **Správa opráv**

Ak chcete skrátiť čas nedostupnosti systému, skontrolujte, či máte vhodnú stratégiu spravovania opráv. Ak budete sledovať najnovšie opravy a pravidelne ich inštalovať, budete mať menej problémov. Opravy aplikujte podľa potrieb vášho podniku čo najčastejšie. Odporúčania o spôsobe vytvárania stratégie správy opráv obsahuje téma Plánovanie stratégie správy opráv.

Jednotlivé opravy môžu byť **oneskorené** alebo **okamžité**. Oneskorené opravy možno načítať a aplikovať v dvoch samostatných krokoch. Možno ich zaviesť počas chodu systému a potom aplikovať pri ďalšom reštarte servera. Nadobudnutie účinnosti okamžitých opráv si nevyžaduje reštart systému, čo odstraňuje potrebu vypnutia. Okamžité opravy môžu mať ďalšie aktivačné kroky, ktoré sú podrobne opísané v sprievodnej dokumentácii k oprave. Bližšie informácie o aplikácii opráv obsahuje téma Inštalácia opráv.

### **Aktualizácia na nové vydanie**

Pri aktualizácii na novú verziu i5/OS sa vyžaduje vypnutie systému. Pri minimalizácii doby trvania aktualizácie softvéru je dôležité inštaláciu dôkladne naplánovať. Bližšie informácie o procese plánovania obsahuje téma Aktualizácia alebo výmena i5/OS a súvisiaceho softvéru.

# **Zredukovanie okien na údržbu hardvéru a aktualizáciu**

Efektívnym plánovaním údržby hardvéru a aktualizácií možno významným spôsobom znížiť a dokonca odstrániť vplyv týchto činností na dostupnosť servera.

Niekedy je však potrebné vykonať rutinnú údržbu hardvéru alebo zvýšiť jeho kapacitu. Tieto operácie môžu mať rušivý vplyv na prevádzku vášho podniku.

Ak aktualizujete systém, najprv túto aktualizáciu dôkladne naplánujte. Čím dôkladnejšie naplánujete operácie pre svoj nový server, tým rýchlejšie sa aktualizácia vykoná. Podrobnosti o procese plánovania obsahuje téma Aktualizácie.

#### **Súbežná údržba** |

Mnohé hardvérové komponenty v systéme iSeries možno počas prevádzky systému vymieňať, pridávať alebo |

odstraňovať. Schopnosť ″zapojenia počas prevádzky″ sa napríklad podporuje pre sloty karty PCI, diskové sloty, záložné |

ventilátory a zdroje napájania. Súbežná údržba zlepšuje dostupnosť systému a umožňuje vykonávať niektoré |

aktualizácie, údržbu alebo opravy bez vplyvu na užívateľov systému. |

Podrobnosti o súbežnej údržbe obsahuje téma Súbežná údržba. |

## **Capacity on Demand**

Funkcia IBM eServer Capacity on Demand umožňuje aktivovať ďalšie procesory a podľa nárastu potrieb platiť len za nový výkon spracovania. Vašu výpočtovú kapacitu môžete zvýšiť bez prerušenia akejkoľvek aktuálnej operácie.

Capacity on Demand je funkcia, ktorá ponúka schopnosť bezproblémovej aktivácie jedného alebo viacerých centrálnych procesorov vášho servera. Capacity on Demand pridáva kapacitu v prírastkoch po jednom procesore až do <span id="page-20-0"></span>maximálneho počtu záložných procesorov zabudovaných vo vašom modeli. Capacity on Demand má veľký význam pri inštaláciách, kde chcete vykonať prechod na novú verziu bez prerušenia prevádzky.

Bližšie informácie o tejto funkcii obsahuje téma Capacity on Demand.

# **Dostupnosť pre viaceré systémy: klastre**

Pre prostredia s viacerými systémami možno ako stratégiu udržania vysokej alebo nepretržitej dostupnosti systémov a aplikácií použiť klastre.

*Klaster* je kolekcia alebo skupina viacerých systémov, ktoré spolupracujú ako jeden server. Ak váš podnik potrebuje vysokú alebo nepretržitú dostupnosť, riešením by mohlo byť klastrovanie.

Systémy v klastri spolupracujú a poskytujú jedno výpočtové riešenie. V klastri sa môže nachádzať až 128 systémov, čo umožňuje účinne zoskupiť systémy a vytvoriť prostredie poskytujúce takmer stopercentnú dostupnosť pre vaše najdôležitejšie aplikácie a údaje. Táto technika pomáha zabezpečiť stálu dostupnosť dôležitých systémov a aplikácií. Klastre poskytujú aj jednoduchšie riadenie systémov a vyššiu škálovateľnosť na hladké pridávanie nových komponentov pri raste vášho podniku.

Ak sa rozhodujete, či zaviesť vo vašom podniku klastre, porovnajte si náklady na toto riešenie s nákladmi spôsobenými výpadkami systému.

Ak sa rozhodnete použiť vo svojom prostredí klastre, zlepší sa dostupnosť vašich aplikácií. Úroveň dostupnosti aplikácií bude závisieť od toho, ako sa aplikácia integruje so službami prostriedkov klastra. Bližšie informácie o týchto aplikáciách obsahuje téma Vysoko dostupné programy .

Ak sa chcete dozvedieť viac o klastroch a spôsobe ich fungovania a implementácie v podniku, pozrite si tému Klastre. Bližšie informácie o klastroch v kontexte iných riešení vysokej dostupnosti nájdete na webovej stránke [High](http://www.ibm.com/servers/eserver/iseries/ha/)

[availability](http://www.ibm.com/servers/eserver/iseries/ha/) and clusters  $\rightarrow$ .

#### **Vysoko dostupné programy**

Vysoko dostupné aplikácie poskytujú užívateľom nepretržitý prístup k údajom a aplikačným funkciám napriek plánovaným alebo neplánovaným výpadkom. i5/OS poskytuje architektúru pružnosti aplikácií, ktorá podporuje rôzne stupne vysoko dostupnej aplikácie. Aplikácie vo vrchnej časti spektra dostupnosti sú vylepšené integrovanými funkciami a poskytujú automatizáciu prostredia. Tieto funkcie sú riadené pomocnými programami riadenia klastrov. Bližšie informácie o týchto témach obsahuje téma Klastrové aplikácie.

#### **Midlvér klastra iSeries** |

Midlvér klastra iSeries je skupina konkurenčných produktov tretích strán, ktoré poskytujú funkcie a služby riadenia |

klastrov a replikácie údajov. Tieto produkty plne využívajú funkcie služieb prostriedkov klastra i5/OS a dodržiavajú |

architektúru klastra iSeries. Zoznam midlvéru klastra a opis kritérií, ktoré musia tieto programy spĺňať, obsahuje téma |

Vysoká [dostupnosť](http://www-1.ibm.com/servers/eserver/iseries/ha/haclustermiddleware.htm) a klastre. |

# **Riešenia pružnosti údajov pre klastre i5/OS**

Táto téma poskytuje prehľad rôznych technológií pružnosti údajov, ktoré možno použiť s klastrami i5/OS za účelom zlepšenia vysokej dostupnosti v prostrediach s viacerými systémami.

*Pružnosť údajov* je schopnosť údajov zachovať si svoju prístupnosť pre aplikáciu aj po zlyhaní systému, ktorý ich pôvodne hostil. Výber správnej sady technológií pre pružnosť údajov v kontexte celkovej stratégie podnikovej kontinuity je zložitý a náročný. Dôležité je porozumieť rôznym riešeniam pre pružnosť údajov, ktoré možno za účelom zvýšenia dostupnosti v prostrediach s viacerými systémami použiť samostatne alebo spolu s klastrami. Na splnenie svojich potrieb si môžete vybrať jedno riešenie alebo použiť ich kombináciu.

Bližšie informácie o týchto riešeniach obsahuje téma Riešenia pružnosti údajov pre klastre vysokej [dostupnosti](http://publib-b.boulder.ibm.com/abstracts/redp0888.html?Open) IBM [i5/OS.](http://publib-b.boulder.ibm.com/abstracts/redp0888.html?Open) Časť s názvom ″Porovnávacie charakteristiky″ obsahuje podrobné porovnanie atribútov pre každú z týchto technológií.

#### **Replikácia**

S replikáciou sa zmeny objektu kopírujú do uloženej verzie s presnosťou blížiacou sa reálnemu času. Replikácia je jedným z najčastejšie používaných riešení vysokej dostupnosti v prostrediach s viacerými systémami. V iSeries sa toto riešenie najčastejšie implementuje prostredníctvom obchodného partnera.

Ak máte nasledujúce požiadavky, porozmýšľajte nad replikáciou:

- v Vyžadujú sa dve alebo viacero kópií údajov.
- v Vyžaduje sa súbežný prístup do druhej kópie údajov.
- v Vyžaduje sa zredukovanie zálohovacieho okna.
- v Vyžaduje sa selektívna replikácia objektov v knižnici alebo adresári.
- v Vyžaduje sa, aby vaši pracovníci IT mohli monitorovať stav replikačného prostredia.
- v Vyžaduje sa geografický rozptyl medzi kópiami, najmä ak sú potrebné väčšie vzdialenosti než možno dosiahnuť hardvérovými riešeniami.
- v Riešenie pomocou replikácie logických objektov už bolo použité.
- v Potrebujete riešenie nevyžadujúce žiadnu špeciálnu hardvérovú konfiguráciu.
- v Časy prepnutia pri zlyhaní a manuálneho prepnutia by nemali prekročiť desiatky minút.
- v Integrita na úrovni transakcií je dôležitá pre všetky žurnálované objekty.

### **Prepínateľné diskové oblasti**

Prepínateľnými diskovými oblasťami sú pamäťové zariadenia v operačnom systéme nezávislé od určitého systému, čo umožňuje ″prepínať″ diskové oblasti z jedného systému do druhého bez vykonávania úplného IPL. Medzi hlavné výhody prepínateľných diskových oblastí patrí ich jednoduchý dizajn a údržba. Jedna kópia údajov je vždy aktuálna a neexistuje ďalšia verzia na synchronizáciu, takže ich riadenie je minimálne.

Nad prepínateľnými diskovými oblasťami pouvažujte v prípade týchto požiadaviek:

- v Vaše požiadavky spĺňa len jedna kópia údajov s ochranou hardvéru a riešite alebo zvažujete, ako predchádzať neplánovaným výpadkom v dôsledku zlyhania diskových podsystémov.
- v Vyžaduje sa jednoduché, nízkonákladové a na údržbu nenáročné riešenie.
- Obnova po havárii (DR) sa nevyžaduje.
- v Vyžaduje sa len pokrytie pre plánované výpadky a určité typy neplánovaných výpadkov.
- v Zdrojový a cieľový systém sa nachádzajú na rovnakom mieste.
- v Vyžadujú sa konzistentné časy prepnutia pri zlyhaní a manuálneho prepnutia v minútach, ktoré nezávisia od objemov transakcií.
- v Integrita na úrovni transakcií je dôležitá pre všetky objekty.
- v Vyžaduje sa okamžitá dostupnosť všetkých zmien objektov bez straty údajov.
- v Objekty nenachádzajúce sa v nezávislej diskovej oblasti nie je potrebné replikovať alebo sa spracúvajú prostredníctvom iného mechanizmu.
- v Vyžaduje sa prostredie s najvyššou priepustnosťou.
- v Prostredie vyžaduje viacero nezávislých databáz, ktoré možno presúvať medzi systémami.

#### **Zrkadlenie medzi lokalitami**

*Zrkadlenie medzi lokalitami* v kombinácii s funkciou geografického zrkadlenia umožňuje zrkadliť diskové údaje na miestach oddelených značkou geografickou vzdialenosťou. Geografické zrkadlenie poskytuje schopnosť replikovať zmeny prevádzkovej kópie nezávislej diskovej oblasti do zrkadlovej kópie danej nezávislej diskovej oblasti. Operačný <span id="page-22-0"></span>systém po zapísaní údajov do prevádzkovej kópie nezávislej diskovej oblasti odzrkadlí tieto údaje do druhej kópie nezávislej diskovej oblasti prostredníctvom ďalšieho systému. Tento proces udržiava viaceré totožné kópie údajov.

Nad zrkadlením medzi lokalitami pouvažujte v prípade týchto požiadaviek:

- v Vyžaduje sa systémom vygenerovaná druhá kópia údajov (na úrovni IASP).
- v Vyžadujú sa dve kópie údajov, ale nie je potrebný súbežný prístup do druhej kópie.
- v Vyžadujú sa relatívne nízke náklady a lacná údržba, ale potrebná je aj obnova po havárii.
- v Vyžaduje sa geografický rozptyl medzi kópiami, ale požiadavka na vzdialenosť nemá nepriaznivý vplyv na ciele prijateľného prevádzkového výkonu.
- v Vyžadujú sa konzistentné časy prepnutia pri zlyhaní a manuálneho prepnutia v minútach, ktoré nezávisia od objemov transakcií.
- v Integrita na úrovni transakcií je dôležitá pre všetky objekty.
- v Vyžaduje sa okamžitá dostupnosť všetkých zmien objektov bez straty údajov.
- v Objekty nenachádzajúce sa v nezávislej diskovej oblasti nie je potrebné replikovať alebo sa spracúvajú prostredníctvom iného mechanizmu.
- v Druhá kópia, ktorá nie je dostupná počas resynchronizácie, vyhovuje cieľom úrovne vašich služieb.

#### **IBM TotalStorage Enterprise Storage Server PPRC používaný s iSeries Copy Services for ESS toolkit**

Toto riešenie zahŕňa replikáciu údajov na úrovni radiča úložného priestoru do druhého úložného systému používajúceho služby kopírovania IBM TotalStorage Enterprise Storage Server (ESS). Nezávislá disková oblasť je základnou jednotkou úložného priestoru pre funkciu ESS PPRC (peer-to-peer remote copy). PPRC vygeneruje druhú kópiu nezávislej diskovej oblasti na ďalšom ESS. Sada nástrojov sa dodáva ako súčasť ponuky služieb iSeries Copy Services for ESS a poskytuje sadu funkcií na kombinovanie služieb klastra i5/OS, PPRC a IASP pre koordinované spracovanie manuálneho prepnutia a prepnutia pri zlyhaní prostredníctvom skupiny prostriedkov klastra.

Toto riešenie ponúka výhodu funkcie vzdialeného kopírovania a koordinovaných operácií prepnutia a tak poskytuje schopnosť dobrej pružnosti údajov v prípade synchrónnej replikácie. Sada nástrojov umožňuje pripojiť druhú kópiu k záložnému systému bez IPL. Tieto operácie nezahŕňajú obnovu zavádzacieho zdroja. Existuje možnosť kombinovať uvedené riešenie s ostatnými funkciami služieb kopírovania založenými na ESS, napríklad FlashCopy, čo prináša ďalšie výhody, napríklad zredukovanie ukladacieho okna.

IBM TotalStorage Enterprise Storage Server (ESS) peer-to-peer remote copy (PPRC) s IASP a sadou nástrojov sa odporúčajú pri týchto požiadavkách:

- v Želáte si riešenie úložného priestoru pre DR, najmä pri viacerých platformách.
- v Nevyžaduje sa úplná vysoká dostupnosť (HA), ale pre najdôležitejšie aplikačné údaje je potrebná obnova po havárii a niektorých plánovaných výpadkoch.
- v Vyžadujú sa konzistentné časy prepnutia pri zlyhaní a manuálneho prepnutia v minútach, ktoré nezávisia od | objemov transakcií.
	- v Vyžadujú sa dve kópie údajov, ale nie je potrebný súbežný prístup do druhej kópie.
	- v Vyžaduje sa geografický rozptyl medzi kópiami, ale požiadavka na vzdialenosť nemá nepriaznivý vplyv na ciele prijateľného prevádzkového výkonu. Prípadne porozmýšľajte nad globálnym zrkadlením Peer-to-Peer Remote Copy (PPRC) známym aj ako asynchrónne PPRC.
	- v Integrita na úrovni transakcií je dôležitá pre všetky objekty.

|

v Vyžaduje sa dostupnosť všetkých zmien objektov bez straty údajov.

# **Súvisiace informácie pre cestovnú mapu dostupnosti**

S cestovnou mapou dostupnosti súvisí niekoľko zdrojov. Ak sa chcete dozvedieť viac o vysokej dostupnosti, zálohovaní a obnove, klastroch a iných súvisiacich témach, pozrite si tieto manuály iSeries, IBM Redbooks (vo formáte PDF) a webové stránky. Každý z týchto súborov PDF si môžete prezerať alebo vytlačiť.

#### **Manuály**

- Backup and Recovery
- Backup, Recovery and Media Services for iSeries

#### **Publikácie IBM Redbook**

- Data Resilience Solutions for IBM i5/OS High [Availability](http://publib-b.boulder.ibm.com/abstracts/redp0888.html?Open) Clusters
- Clustering and IASPs for Higher [Availability](http://publib-b.boulder.ibm.com/Redbooks.nsf/RedbookAbstracts/sg245194.html)
- Striving for Optimal Journal [Performance](http://publib-b.boulder.ibm.com/Redbooks.nsf/RedbookAbstracts/sg246286.html) on DB2 Universal Database for iSeries
- High [Availability](http://publib-b.boulder.ibm.com/Redbooks.nsf/RedpaperAbstracts/redp0111.html) on the AS/400 System: A System Manager's Guide
- AS/400 Remote Journal Function for High [Availability](http://publib-b.boulder.ibm.com/Redbooks.nsf/RedbookAbstracts/sg245189.html) and Data Replication
- The System [Administrator's](http://www.redbooks.ibm.com/abstracts/sg242161.html) Companion to AS/400 Availability and Recovery
- IBM eServer iSeries Independent ASPs: A Guide to Moving [Applications](http://www.redbooks.ibm.com/abstracts/sg246802.html?Open) to IASPs
- [Introduction](http://www.redbooks.ibm.com/abstracts/sg245470.html?Open) to Storage Area Network, SAN
- iSeries and Storage Area [Networks](http://www.redbooks.ibm.com/abstracts/sg246220.html)
- Domino 6 for iSeries Best [Practices](http://www.redbooks.ibm.com/abstracts/sg246937.html?Open) Guide
- IBM WebSphere V5.1 [Performance,](http://www.redbooks.ibm.com/abstracts/sg246198.html) Scalability, and High Availability
- Microsoft Windows Server 2003 [Integration](http://publib-b.boulder.ibm.com/abstracts/sg246959.html?Open) with iSeries
- [Integrating](http://www.redbooks.ibm.com/abstracts/sg247031.html?Open) Backup Recovery and Media Services and IBM Tivoli Storage Manager
- Planning for IBM eserver i5 Data [Protection](http://www.redbooks.ibm.com/abstracts/redp4003.html?Open) with Auxiliary Write Cache Solutions
- Independent ASP [Performance](http://www.redbooks.ibm.com/abstracts/redp3771.html?Open) Study on the IBM eServer iSeries Server
- Improve Whole System Backups with the New [Save-While-Active](http://www.redbooks.ibm.com/abstracts/redp3771.html?Open) Function
- [Choosing](http://www.redbooks.ibm.com/abstracts/tips0377.html?Open) the right backup strategy for Domino 6 for iSeries
- [Multipath]( http://www.redbooks.ibm.com/abstracts/redp0777.html) for IBM iSeries
- The LTO Ultrium Primer for IBM iSeries [Customers]( http://www.redbooks.ibm.com/abstracts/redp3580.html)
- Seven Tiers of Disaster [Recovery](http://publib-b.boulder.ibm.com/abstracts/tips0340.html?Open)

#### **Webové stránky**

- High [Availability](http://www.ibm.com/servers/eserver/iseries/ha/) and Clusters  $\overline{\mathbf{v}}$
- Backup, [Recovery](http://www.ibm.com/servers/eserver/iseries/service/brms/) and Media Services  $\rightarrow$
- [Capacity](http://www.ibm.com/servers/eserver/iseries/ondemand/cod/) on Demand
- IBM Business [Continuity](http://www.ibm.com/services/continuity/recover1.nsf/documents/home) and Recovery Services
- **18** Systémy IBM iSeries: Cestovná mapa dostupnosti riadenia systémov
- iSeries for [Capacity](http://www.ibm.com/servers/eserver/iseries/hardware/is4cbu) Backup
- Logical [Partitioning](http://www.ibm.com/servers/eserver/iseries/lpar/)  $\rightarrow$
- Storage [Solutions](http://www-1.ibm.com/servers/storage/solutions/index.html)
- Implementing PeopleSoft [EnterpriseOne](http://www-1.ibm.com/support/docview.wss?uid=tss1wp100437) ERP 8.0 Using an Independent Auxiliary Storage Pool
- Performance [Management](http://www.ibm.com/servers/eserver/iseries/perfmgmt/)
- IBM [TotalStorage](http://www.ibm.com/servers/storage/)<sup>+</sup>

#### **Témy informačného centra iSeries**

- Zálohovanie a obnova
- Klastre
- Riadenie potvrdzovania
- Riadenie diskov
- Riadenie žurnálov
- Logické oddiely
- Riešenia úložného priestoru

#### **Správy o skúsenostiach**

- Zálohovanie integrovaného systému súborov
- v Skrátenie času na IPL iSeries

#### **Uloženie súborov PDF**

Ak si chcete uložiť dokument typu PDF na svojej pracovnej stanici za účelom prezerania alebo tlače, zvoľte tento postup:

- 1. Otvorte PDF vo vašom prehliadači (kliknite na vyššie uvedený odkaz).
- 2. V ponuke svojho prehliadača kliknite na **File**.
- 3. Kliknite na **Save As...**
- 4. Prejdite do adresára, do ktorého chcete uložiť dokument PDF.
- 5. Kliknite na **Save**.

#### **Sťahovanie Adobe Reader**

Ak si chcete prezerať alebo vytlačiť tieto PDF pomocou Adobe Acrobat Reader, stiahnite si ho z webovej stránky

[Adobe](http://www.adobe.com/prodindex/acrobat/readstep.html) (www.adobe.com/prodindex/acrobat/readstep.html)  $\rightarrow$ .

# <span id="page-26-0"></span>**Príloha. Vyhlásenia**

Tieto informácie sa poskytujú pre produkty a služby ponúkané v USA.

IBM nemusí produkty, služby alebo komponenty, o ktorých sa hovorí v tomto dokumente, ponúkať v iných krajinách. Informácie o produktoch a službách momentálne ponúkaných vo vašej krajine poskytuje zástupca spoločnosti IBM. Akékoľvek odkazy na produkt, program alebo službu IBM neznamenajú ani nenaznačujú, že možno použiť len produkt, program alebo službu spoločnosti IBM. Použiť možno ľubovoľný funkčne porovnateľný produkt, program alebo službu, ktoré neporušujú práva duševného vlastníctva IBM. Užívateľ však zodpovedá za to, aby posúdil a overil prevádzku produktov, programov alebo služieb nepochádzajúcich od IBM.

IBM môže vlastniť patenty alebo mať podané žiadosti o patenty týkajúce sa predmetnej veci popísanej v tomto dokumente. Poskytnutie tohto dokumentu neudeľuje licenciu na uvedené patenty. Otázky na licencie posielajte písomne na adresu:

IBM Director of Licensing IBM Corporation North Castle Drive Armonk, NY 10504-1785 U.S.A.

Otázky na licencie týkajúce sa dvojbajtových (DBCS) informácií adresujte na Oddelenie duševného vlastníctva IBM vo vašej krajine alebo ich pošlite písomne na adresu:

IBM World Trade Asia Corporation Licensing 2-31 Roppongi 3-chome, Minato-ku Tokyo 106-0032, Japan

Nasledujúci odsek sa nevzťahuje na Spojené kráľovstvo ani inú krajinu, v ktorej sa tieto ustanovenia nezlučujú s **miestnou legislatívou:** SPOLOČNOSŤ INTERNATIONAL BUSINESS MACHINES POSKYTUJE TÚTO PUBLIKÁCIU TAK "AKO JE" BEZ ZÁRUK AKÉHOKOĽVEK DRUHU, ČI UŽ VYJADRENÝCH ALEBO MLČKY PREDPOKLADNÝCH VRÁTANE, AVŠAK BEZ OBMEDZENIA LEN NA MLČKY PREDPOKLADANÉ ZÁRUKY DODRŽIAVANIA AUTORSKÝCH PRÁV, OBCHODOVATEĽNOSTI ALEBO VHODNOSTI NA URČITÝ ÚČEL. Niektoré štáty nepovoľujú zrieknutie sa vyjadrených ani mlčky predpokladaných záruk pri určitých operáciách, preto sa na vás toto vyhlásenie nemusí vzťahovať.

Tento dokument môže obsahovať technické nepresnosti alebo tlačové chyby. Informácie uvedené v tomto dokumente podliehajú pravidelným zmenám, ktoré budú zapracované do nových vydaní publikácie. IBM môže kedykoľvek bez ohlásenia urobiť vylepšenia alebo zmeny v produktoch alebo programoch opísaných v tejto publikácii.

Akékoľvek odkazy v tejto publikácii na iné webové stránky než stránky spoločnosti IBM sa poskytujú len pre pohodlie zákazníka a v žiadnom prípade neslúžia ako ich schválenie. Materiály na týchto webových stránkach nie sú súčasťou materiálov k uvedenému produktu spoločnosti IBM a riziko za ich použitie znáša zákazník.

Spoločnosť IBM môže použiť alebo distribuovať ľubovoľné zákazníkom poskytnuté informácie vhodným spôsobom bez toho, aby jej tým voči zákazníkovi vznikli nejaké povinnosti.

Držitelia licencií tohto programu, ktorí si želajú dostávať informácie o ňom za účelom: (i) výmeny informácií medzi nezávisle vytvorenými programami a ostatnými programami (vrátane tohto) a (ii) vzájomného používania vymenených informácií môžu kontaktovať:

IBM Corporation Software Interoperability Coordinator, Department YBWA 3605 Highway 52 N

<span id="page-27-0"></span>Rochester, MN 55901 U.S.A.

Takéto informácie sa v niektorých prípadoch poskytujú až po zaplatení príslušného poplatku.

Spoločnosť IBM poskytuje licenčný program opisovaný v týchto informáciách a všetky príslušné licenčné materiály za podmienok Zákazníckej zmluvy IBM, Licenčnej zmluvy IBM na medzinárodné programy, Licenčnej zmluvy IBM pre | strojový kód alebo inej porovnateľnej zmluvy medzi oboma zmluvnými stranami. | |

Všetky údaje o výkone, ktoré sa tu nachádzajú, boli stanovené v riadenom prostredí. Výsledky získané v iných operačných prostrediach sa preto môžu značne líšiť. Niektoré merania boli vykonané v systémoch na vývojovej úrovni a neexistuje žiadna záruka, že tieto merania budú rovnaké na bežne dostupných systémoch. Okrem toho boli niektoré merania odhadnuté prostredníctvom extrapolácie a skutočné výsledky sa môžu od nich odlišovať. Užívatelia tohto dokumentu by si mali overiť príslušné údaje pre svoje konkrétne prostredie.

Informácie týkajúce sa produktov nepochádzajúcich od IBM boli získané od dodávateľov uvedených produktov, príslušných publikovaných ohlásení alebo iných verejne prístupných zdrojov. Spoločnosť IBM tieto produkty neodskúšala a nemôže potvrdiť presnosť ich výkonu, kompatibilitu alebo iné požiadavky na produkty nepochádzajúce od IBM. Otázky na schopnosti produktov nepochádzajúcich od spoločnosti IBM adresujte dodávateľom týchto produktov.

Všetky vyhlásenia týkajúce sa budúceho smerovania a zámerov spoločnosti IBM sa môžu zmeniť alebo stiahnuť bez predchádzajúceho upozornenia a predstavujú len ciele a plány spoločnosti IBM.

Všetky ceny IBM sú momentálne odporúčanými maloobchodnými cenami spoločnosti IBM a tieto sa bez oznámenia môžu zmeniť. Ceny predajcov sa môžu líšiť.

Tieto informácie slúžia len na účely plánovania a môžu sa zmeniť ešte pred sprístupnením opísaných produktov.

Tieto informácie obsahujú príklady údajov a správ používaných v každodenných obchodných operáciách. S cieľom čo najväčšej zrozumiteľnosti tieto príklady obsahujú mená osôb, názvy spoločností, pobočiek a produktov. Všetky tieto mená a názvy sú vymyslené a akákoľvek podobnosť s názvami a adresami skutočných obchodných spoločností je čisto náhodná.

#### ZMLUVA O AUTORSKÝCH PRÁVACH:

Medzi týmito informáciami sa nachádzajú vzorové aplikačné programy v zdrojovom jazyku, ktoré ilustrujú techniky programovania na rozličných operačných platformách. Tieto vzorové programy môžete akoukoľvek formou kopírovať, modifikovať a distribuovať bez poplatkov pre IBM s cieľom vývoja, používania, marketingu alebo distribúcie aplikačných programov vyhovujúcim rozhraniu aplikačných programov pre operačnú platformu, pre ktoré sú vzorové programy napísané. Tieto príklady neboli dôkladne testované za všetkých podmienok. IBM z tohto dôvodu nemôže zaručiť spoľahlivosť, použiteľnosť ani funkčnosť týchto programov.

Ak si prezeráte elektronickú kópiu týchto informácií, fotografie a farebné ilustrácie sa nemusia zobraziť.

# **Ochranné známky**

Nasledujúce pojmy sú ochrannými známkami spoločnosti International Business Machines Corporation v USA alebo iných krajinách:

AS/400 DB2 |

- Domino Enterprise Storage Server |
- eServer |
- FlashCopy |

<span id="page-28-0"></span>i5/OS |

- IBMiSeriesLotusQuickPlace Redbooks |
- Tivoli TotalStorage |

Intel, Intel Inside (logá), MMX a Pentium sú ochrannými známkami spoločnosti Intel Corporation v Spojených štátoch | alebo iných krajinách. |

Microsoft, Windows, Windows NT a logo Windows sú ochrannými známkami spoločnosti Microsoft Corporation v Spojených štátoch alebo iných krajinách.

Java a všetky Java ochranné známky sú ochrannými známkami spoločnosti Sun Microsystems, Inc. v Spojených štátoch alebo iných krajinách.

Linux je ochrannou známkou spoločnosti Linus Torvalds v Spojených štátoch alebo iných krajinách. |

UNIX je registrovanou ochrannou známkou spoločnosti Open Group v Spojených štátoch a iných krajinách.

Ostatné názvy spoločností, produktov a služieb môžu byť ochrannými alebo servisnými známkami iných subjektov.

# **Podmienky**

Povolenie na používanie týchto publikácií sa udeľuje za nasledujúcich podmienok.

**Osobné použitie:** Zákazník môže tieto publikácie za podmienky zachovania všetkých oznamov o vlastníctve reprodukovať na osobné, nekomerčné použitie. Bez výslovného súhlasu spoločnosti IBM nemožno tieto publikácie ani ich časti distribuovať, zobrazovať ani z nich vytvárať odvodené práce.

**Komerčné použitie:** Tieto publikácie možno pod podmienkou zachovania všetkých oznamov o vlastníctve reprodukovať, distribuovať a zobrazovať výlučne v podniku zákazníka. Bez výslovného súhlasu spoločnosti IBM nemožno tieto publikácie ani ich časti reprodukovať, distribuovať, zobrazovať ani z nich vytvárať odvodené práce mimo podniku zákazníka.

S výnimkou toho, čo je výslovne udelené týmto povolením, sa na uvedené publikácie ani informácie, údaje, softvér alebo iné duševné vlastníctvo, ktoré sa v nich nachádza, neudeľujú žiadne ďalšie povolenia, licencie ani práva, či už vyjadrené alebo mlčky predpokladané.

Spoločnosť IBM si vyhradzuje právo odňať udelené povolenia, ak zistí, že použitie publikácií škodí jej záujmom alebo v prípade nedodržiavania vyššie uvedených pokynov.

Tieto informácie možno sťahovať, exportovať a re-exportovať len v prípade, ak plne vyhovujú všetkým platným zákonom a predpisom vrátane zákonov a predpisov USA týkajúcich sa exportu.

SPOLOČNOSŤ IBM NEPOSKYTUJE ŽIADNE ZÁRUKY TÝKAJÚCE SA OBSAHU TÝCHTO PUBLIKÁCIÍ, KTORÉ SA POSKYTUJÚ TAK ″AKO SÚ″ BEZ ZÁRUK AKÉHOKOĽVEK DRUHU, ČI UŽ VYJADRENÝCH ALEBO MLČKY PREDPOKLADANÝCH VRÁTANE, AVŠAK BEZ OBMEDZENIA LEN NA MLČKY PREDPOKLADANÉ ZÁRUKY OBCHODOVATEĽNOSTI, DODRŽIAVANIA AUTORSKÝCH PRÁV A VHODNOSTI NA URČITÝ ÚČEL.

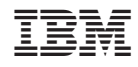

Vytlačené v USA